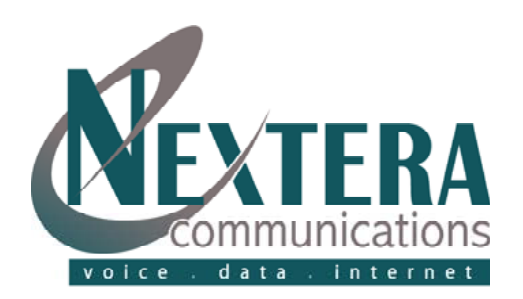

## VoiceMail / Unified Messaging Telephone Navigation Map

MAIN MENU

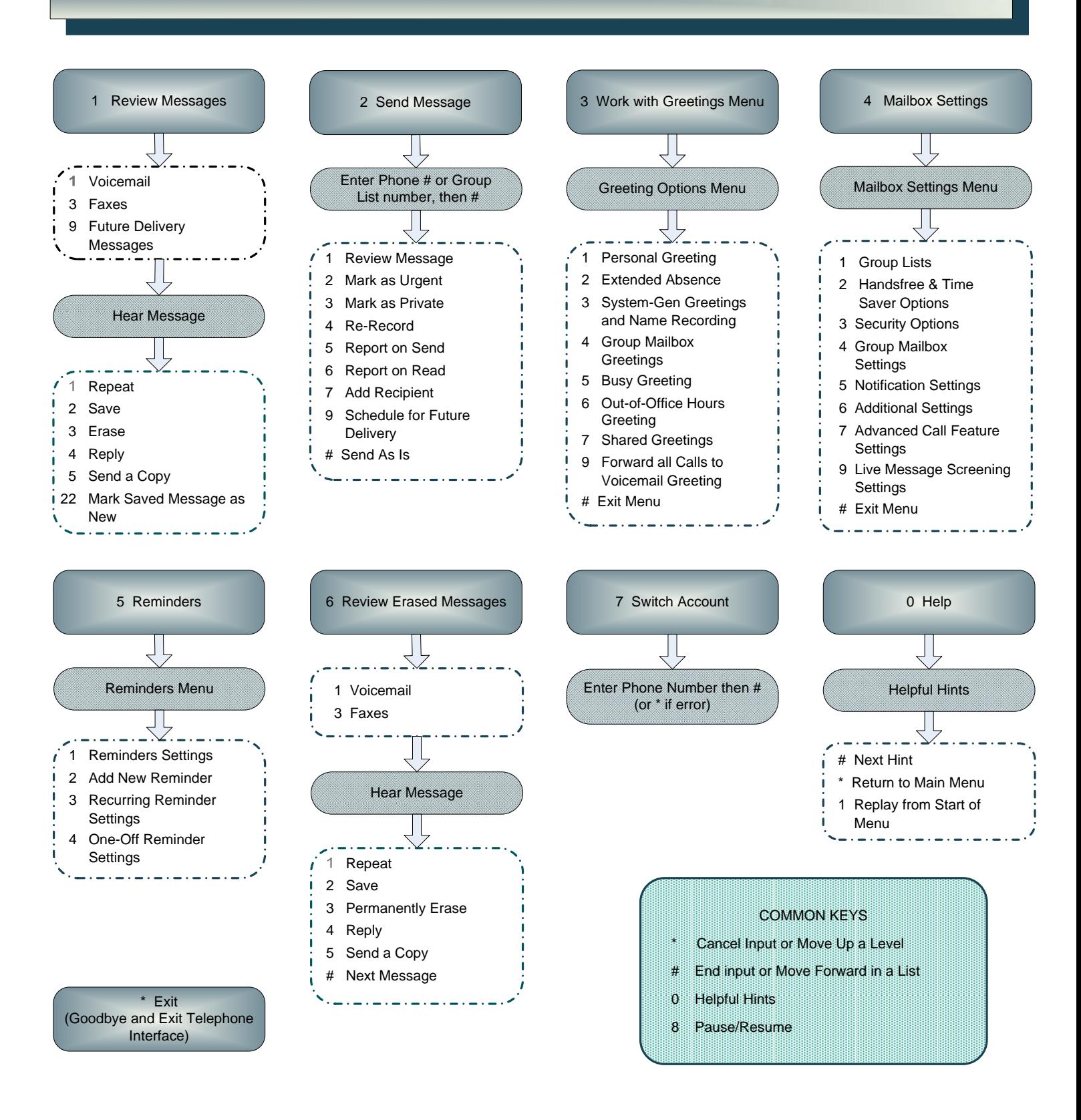